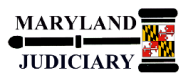

#### **LAST REVISED DATE: 03/21/2018**

### **General Information**

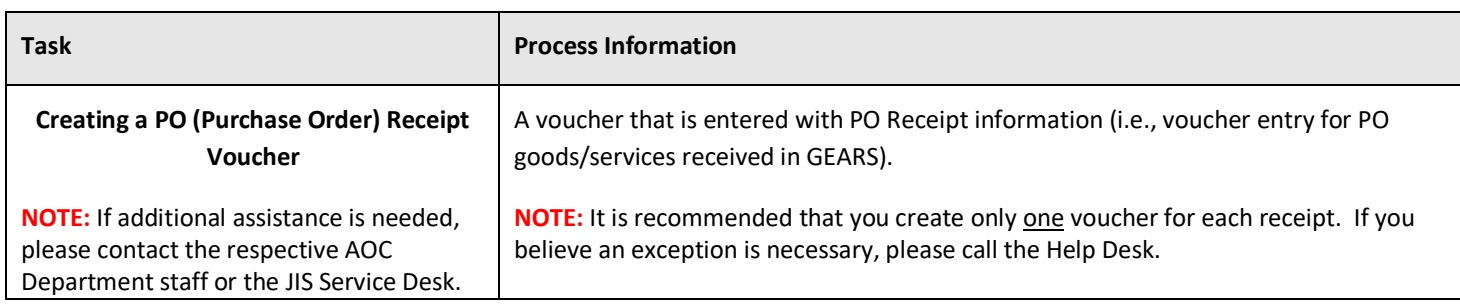

 **Quick Reference Tip Sheet**

 $\bullet$  G E A R S<br> $\bullet$  General Enterprise And Resource Support

# **Before you Begin**

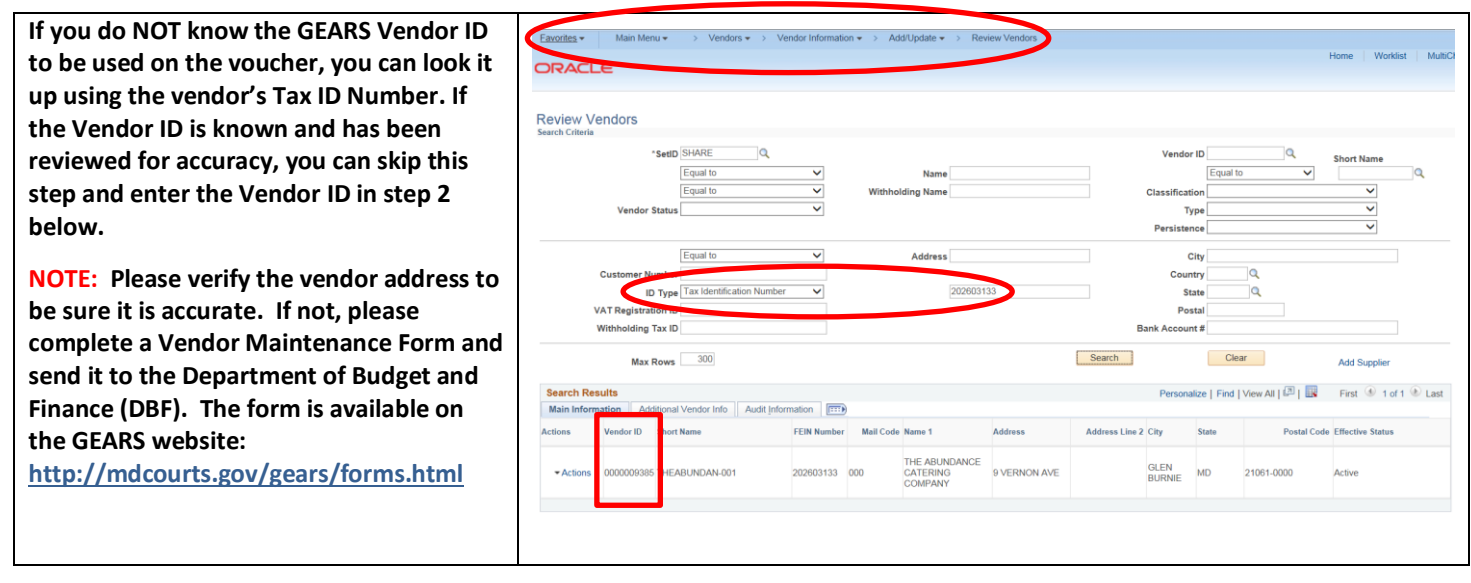

#### **GEARS Navigation**

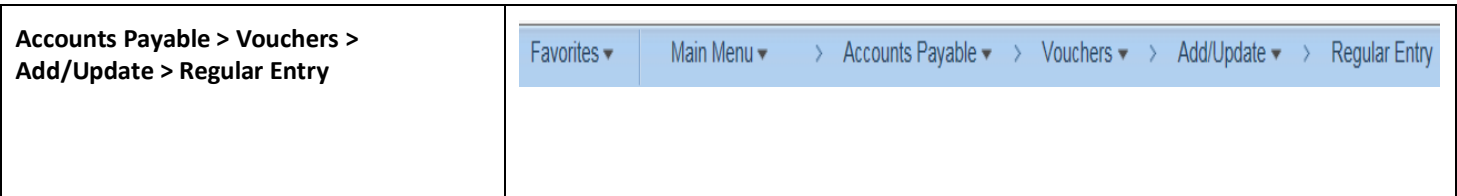

## **1.0 Process**

This document is intended to provide a quick reference to completing standard transactions within GEARS.

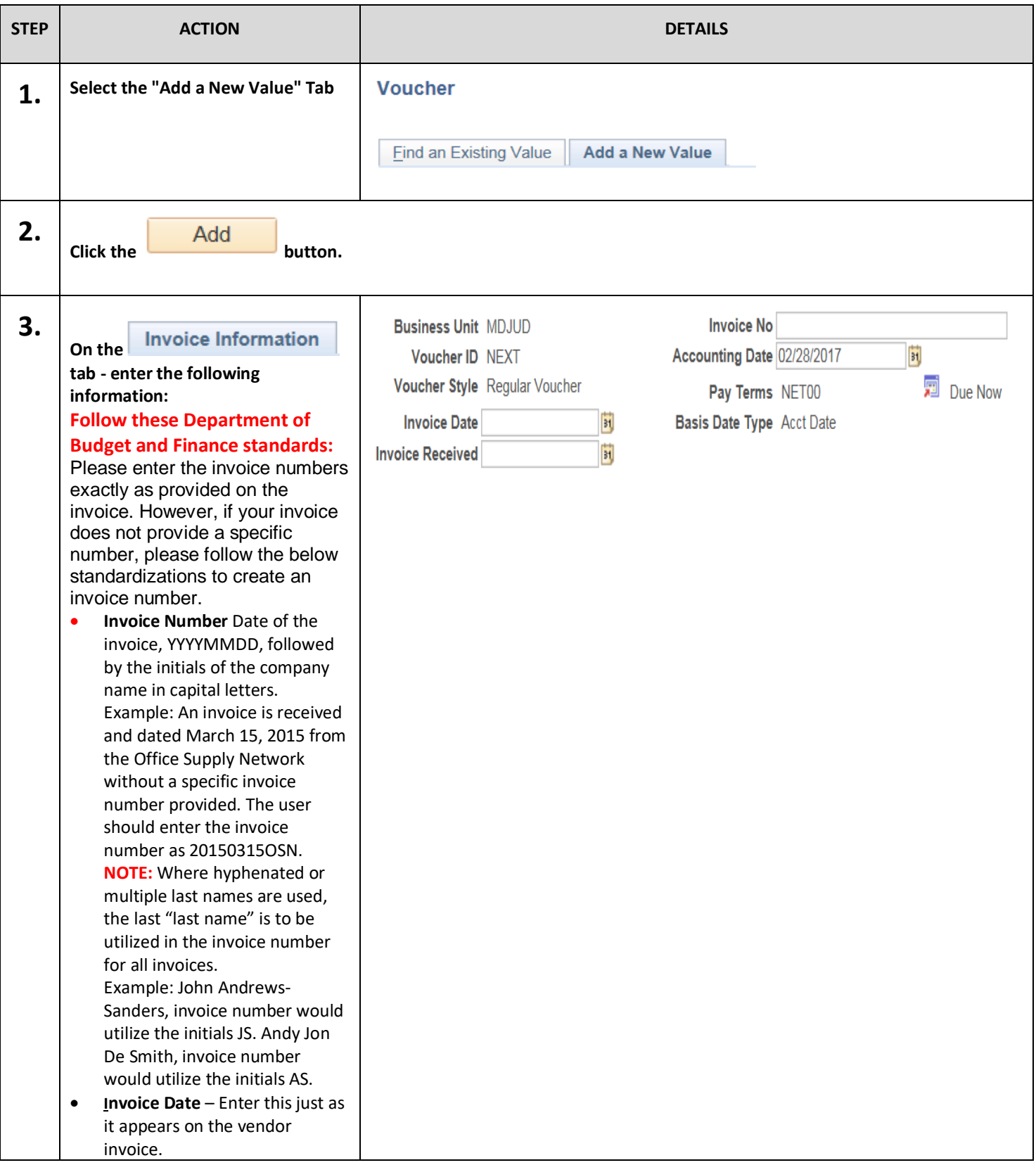

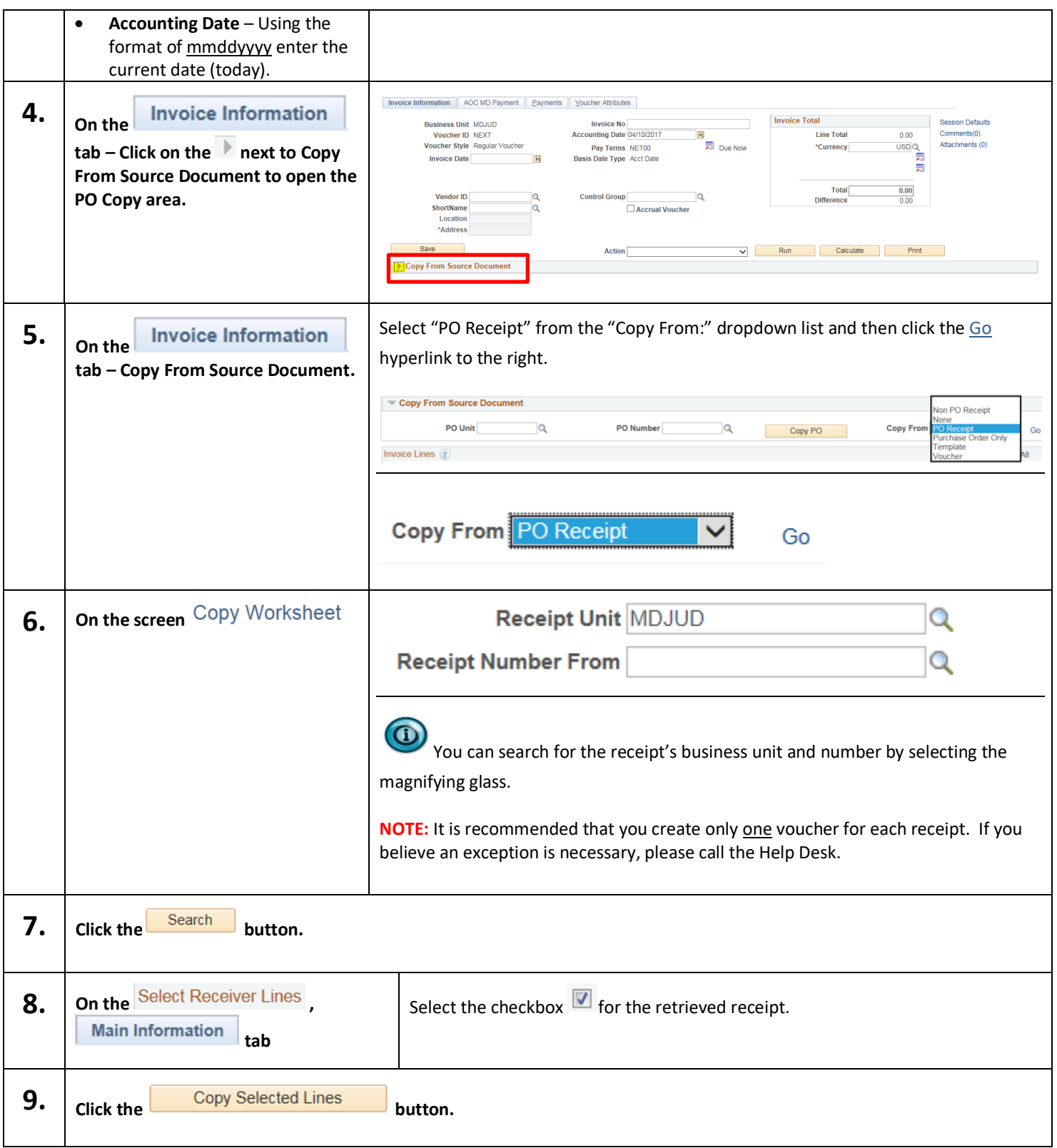

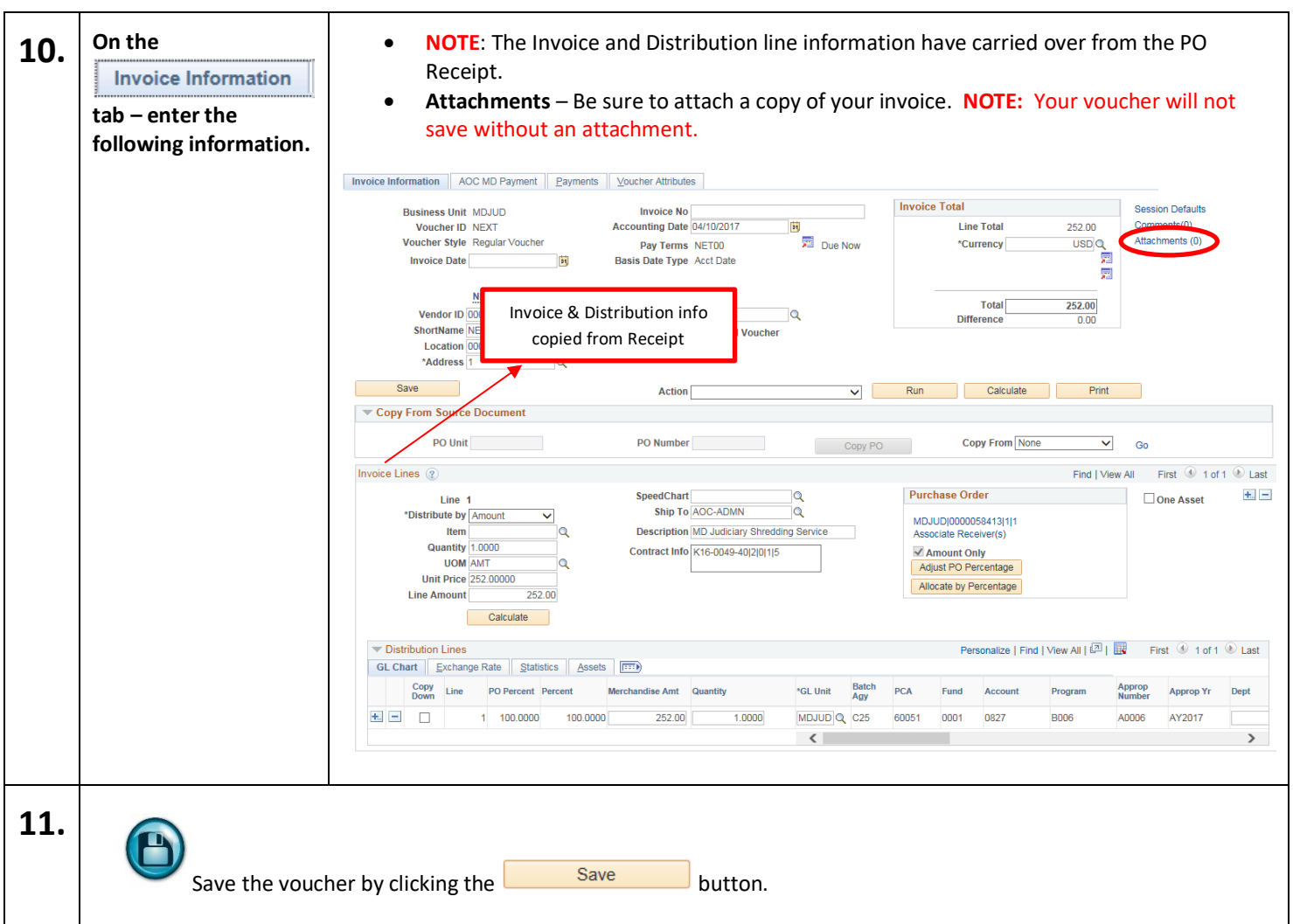

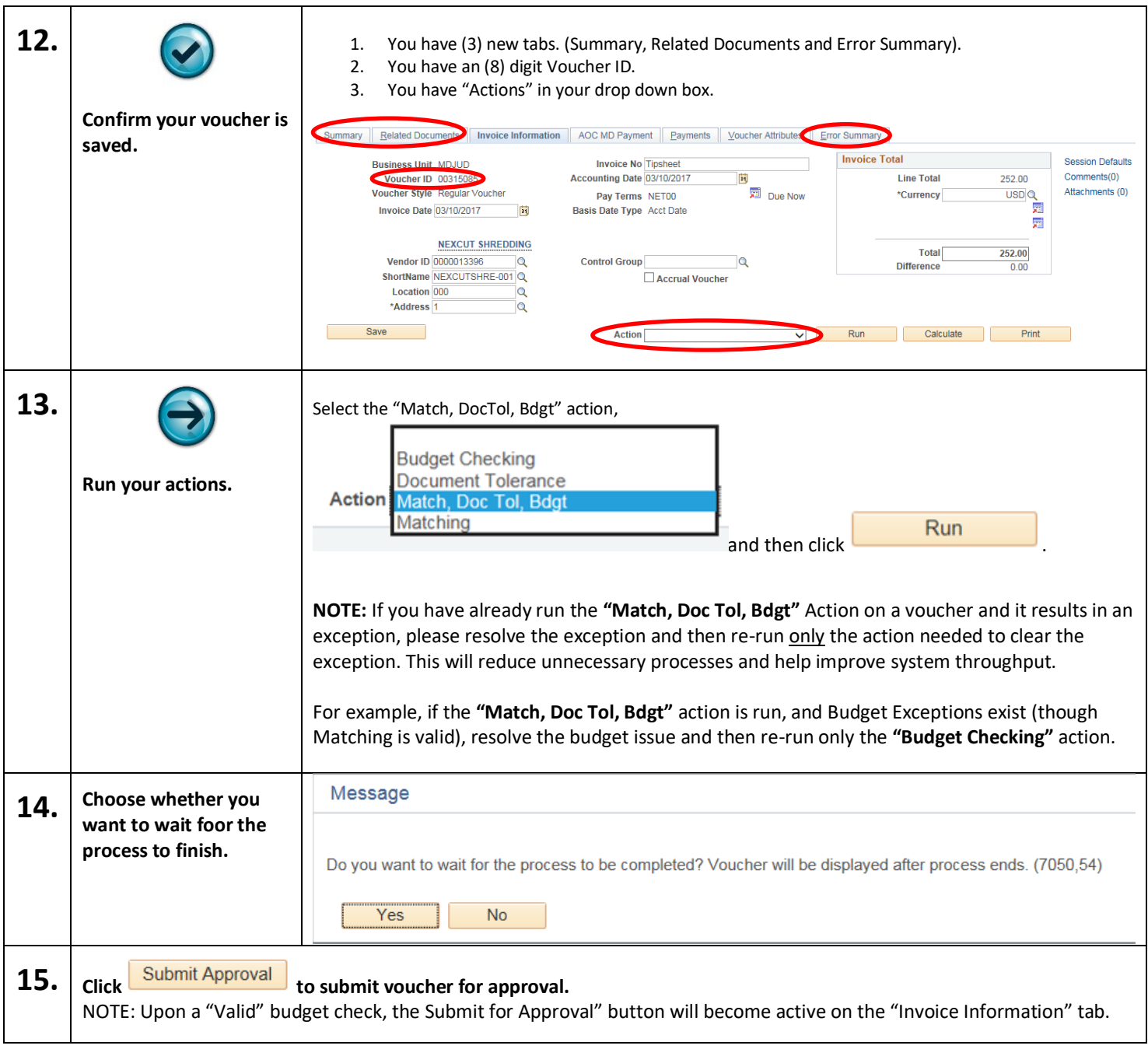

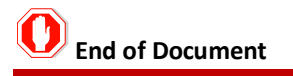